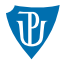

**Nízkoúrovňové programování** 

### <span id="page-0-0"></span>Instrukční sada ARMv7 (další instrukce)

Petr Krajča

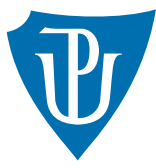

Katedra informatiky Univerzita Palackeho v Olomouci ´

### Kontext

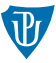

- tradiční RISC jednoduché instrukce, které dělají jednu jednoduchou operaci, ale mají více použití
- ARMv7 relativně jednoduché instrukce, mohou provést více operací současně
- **barrel shifter před posledním operandem**
- operace s pamětí čtení + změna operandu
- více čtecích/zapisovacích operací současně (práce se zásobníkem)

## Barrel shifter před posledním operandem

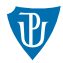

#### viděli jsme

- **konstanty zakódovány jako 8 bitů hodnota**  $(imm) + 4$  bity rotace doprava  $(rr)$
- **hodnota konstanty je dána jako**  $\lim_{m \to \infty} ROR$  ( $rr \times 2$ )
- $\blacksquare$  podobný princip aplikován i na registry
- $\blacksquare$  instrukce typu:
	- INST Rd, Rn, Rm, <typ> imm5
	- INST Rd, Rn, Rm, <typ> Rs
- typ může být:
	- $\blacksquare$  LSL logický bitový posun vlevo (logical shift left)
	- **LSR** logický bitový posun vpravo (logical shift right); na uvolněné místo vloženy 0
	- ASR aritmetický bitový posun vpravo (arithmetic shift right); na uvolněné místo vložena kopie nejvyššího bitu
	- ROR rotace vpravo (rotate right)
	- imm5 a Rs určují počet bitů posunu/rotace

## Použití bitových operací v posledním operandu

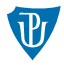

- **posun o 1 bit vlevo**  $=$  vynásobení dvěma
- **posun o 1 bit vpravo**  $=$  dělení dvěma
- více bitů odpovídá násobení/dělení mocninou dvou
- výpočet adres při přístupu do paměti
- $\blacksquare$  násobení konstantami
- $\blacksquare$  bitové operace (AND, OR, EOR)

### **Pˇr´ıklady**

add r0, r1, r2, lsl #1 // r0 := r1 +  $(r2 * 2)$ sub r0, r1, r2, asr #1 // r0 := r1 -  $(r2 / 2)$ mov r0, r0, lsl #2  $//$  r0 := r0  $*$  4

## Násobení konstantou

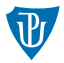

- $\blacksquare$  instrukce smul, umul relativně pomalé
- **E** lze nahradit aritmetickými operacemi  $+$  bitovými posuny

### Specifické případy

mov r0, r0, lsl #2  $//$  r0 := r0  $*$  4 add r0, r1, r1, lsl #2 // r0 := r1 +  $(r1 * 4)$ , resp. r0 := r1  $* 5$ 

#### **Obecné** řešení

- násobení vyjádříme jako postupné sčítání mocnin dvou
- např.  $n \times 12 = n \times 8 + n \times 4 = n \times 2^3 + n \times 2^2$ .

lsl r1, r0, #2  $\frac{1}{2}$  // bitový posun vlevo o 2 bity, tj. r1 := r0 \* 4 add r1, r1, r0, lsl #3 // r1 := r1 + r0 \* 8

## Přístup do paměti

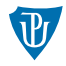

- load and store architektura
- **p** přístup na nezarovnané adresy může skončit výjimkou (cf. x86)
- oddělené instrukce pro přístup do paměti (cf.  $\times$ 86)
- operace mohou měnit indexovací registr
- pracuje se s celými registry, tyto operace řeší rozšíření a zúžení typů
- **instrukce STRB, STRH, STR zapisují do paměti 1, 2, 4 B**
- instrukce LDR přečte celé 32bitové slovo
- instrukce LDRSB, LDRSH přečte 1 nebo 2 byty a rozšíří je na 32bitovou znaménkovou hodnotu
- **instrukce LDRB, LDRH přečte 1 nebo 2 byty a rozšíří je na 32bitovou neznaménkovou** hodnotu

## Typy adres

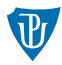

### **Z´akladn´ı typy adres**

- $\blacksquare$  [Rn] pracuje s hodnotou na adrese Rn
- **Fig. 1.**  $\lceil Rn, +/- Rm \rceil$  pracuje s hodnotou na adrese Rn  $+/- Rm$
- **[Rn, +/- Rm, shift] pracuje se s hodnotou na adrese Rn +/- (Rm << shift)**
- **[Rn, +/- imm12]** pracuje se s hodnotou na adrese Rn  $+/-$  imm12)

### Se změnou indexu

 $\blacksquare$  pre-index:

[Rn,  $\langle$ varianta>]! // jako předchozí varianty, ale adresa je uložena do registru Rn

#### post-index:

[Rn],  $\langle$ varianta> // pracuje s hodnotou v paměti na adrese Rn a následně změní hodnotu v tomto registru podle použité varianty

# Příklady použití (1/3)

```
// void my strcpy(char *dest, char *src);
my_strcpy:
    mov r2, #0 // r2: index
my_strcpy_loop:
    ldrb r3, [r1, r2] // r3 := *(r1 + r2)
    strb r3, [r0, r2] // *(r0 + r2) = r3cmp r3, #0 // konec retezce?
    beg my strcpy done
    add r2, r2, #1 // posun na dalsi znak
    b my_strcpy_loop
my_strcpy_done:
    bx lr
```
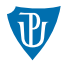

# Příklady použití (2/3)

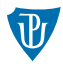

```
// void my_strcpy(char *dest, char *src);
my_strcpy:
    ldrb r2, [r1], #1 // r2 := *r1; r1 := r1 + 1
    strb r2, [r0], #1 // *r0 := r2; r0 := r0 + 1
   cmp r2, #0 // konec retezce?
    bne my_strcpy // pokracuje
    bx lr
```
# Příklady použití (3/3)

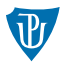

```
// short sum_short(int count, short *array);
sum short:
   mov r2, #0 \frac{1}{2} \frac{1}{2} -- celkovy soucet
sum loop:
    ldrsh r3, [r1], #2 // precte hodnotu a posune se na dalsi
    add r2, r2, r3 // prida k celkovemu souctu
    subs r0, r0, #1 // snizi pocitadlo
    bne sum loop // pokud neni 0, pokracuje
   mov r0, r2
done:
    bx lr
```
## <span id="page-10-0"></span>Hodnocené úkoly

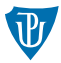

- **Napište funkci int mul11(int x)**, která vrátí hodnotou svého argumentu vynásobenou jedenácti. Pro výpočet použijte instrukce bitových posunů.
- Napište funkci char finzb(int x), která vrátí číslo nejvyššího nenulového bitu.
- Napište funkci void \*my memset(void \*s, int c, size t n), která se bude chovat jako standardní funkce memset.
- Napište funkci int my\_strlen(char \*), která se bude chovat jako standardní funkce strlen.
- **Napište funkci int my strcmp(char \*, char \*), která se bude chovat jako** standardní funkce strcmp.
- Napište funkci void multiples(short \*shorts, short n), která do pole shorts uloží prvních deset násobků čísla n.
- Napište funkci int minimum(int count, int \*values), která vrací nejmenší prvek pole values obsahující count hodnot.